# MOELLER<sup>(2)</sup>

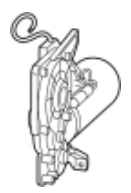

**Typ IZM-XM48-60DC**

**Bestell-Nr. 230541**

**Verkaufstext Motorantrieb**

## **Lieferprogramm**

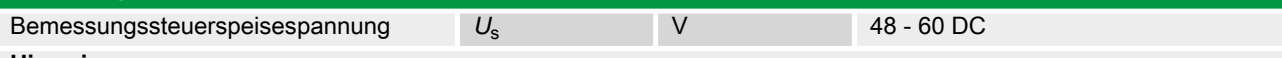

### **Hinweise**

Automatisches Spannen des Federkraftspeichers

Standard: kundenseitiger Anschluss in Schraubklemmtechnik.

Bei Einzelbestellung ist für den Anschluss ein Hilfsleiterstecker IZM-XKL-... erforderlich. Bei Bedarf mitbestellen.<br>
→

Klemmenbelegungsplan

Für eine Fernbetätigung sind zusätzlich Einschaltmagnet und Arbeitsstromauslöser bzw. Unterspannungsauslöser erforderlich.

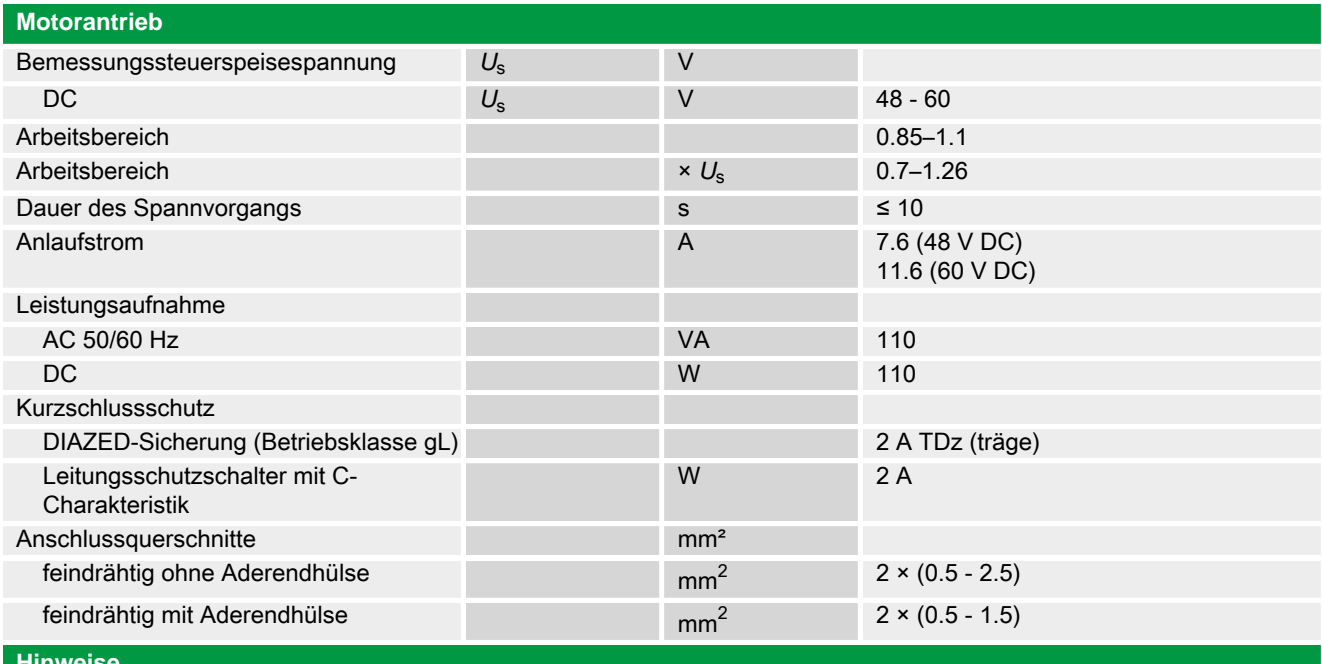

#### **Hinweise**

Anschlussquerschnitte:

Standardanschluss Federzugtechnik

**Handbuch, Montageanweisung**

#### **AWB1230-1407 Leistungsschalter IZM**

ftp://ftp.moeller.net:21/DOCUMENTATION/PDF/h1407egb.pdf (b) ftp://ftp.moeller.net:21/DOCUMENTATION/PDF/h1407fgb.pdf (b) ftp://ftp.moeller.net:21/DOCUMENTATION/PDF/h1407egb.pdf (g) ftp://ftp.moeller.net:21/DOCUMENTATION/PDF/h1407fgb.pdf (g) ftp://ftp.moeller.net:21/DOCUMENTATION/PDF/h1407g.pdf (g)

ftp://ftp.moeller.net:21/DOCUMENTATION/PDF/h1407f.pdf (f) ftp://ftp.moeller.net:21/DOCUMENTATION/PDF/h1407fgb.pdf (f) ftp://ftp.moeller.net:21/DOCUMENTATION/PDF/h1407e.pdf (e) ftp://ftp.moeller.net:21/DOCUMENTATION/PDF/h1407egb.pdf (e)

ftp://ftp.moeller.net:21/DOCUMENTATION/PDF/h1407d.pdf (d)

## **Approbationen, Publikationen, Software**

http://www.schaltungsbuch.de/ norm050.html

http://www.schaltungsbuch.de/norm050.html

#### **Anwendungsbeispiele, Projektierung**

Klemmenbelegungsplan ftp://ftp.moeller.net/DOCUMENTATION/PDF/ pro\_izm\_in\_klemmenbelegungsplan.pdf

Seite 2